# Computer Networks

The Socket API, DNS Lookup & more

Originally By David Wetherall (djw@), Modified By Qian Yan (qiany7@)

W UNIVERSITY of WASHINGTON

#### Network-Application Interface

- $\triangleright$  Defines how apps use the network
	- $\blacktriangleright$  Application Layer APIs
	- $\blacktriangleright$  Lets apps talk to each other
	- $\triangleright$  hides the other layers of the network

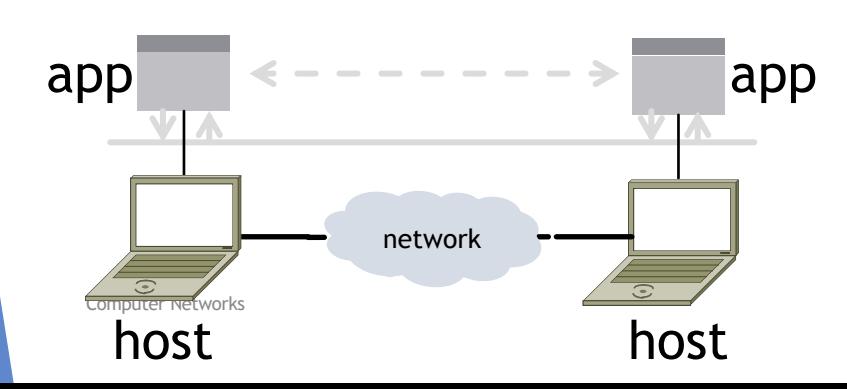

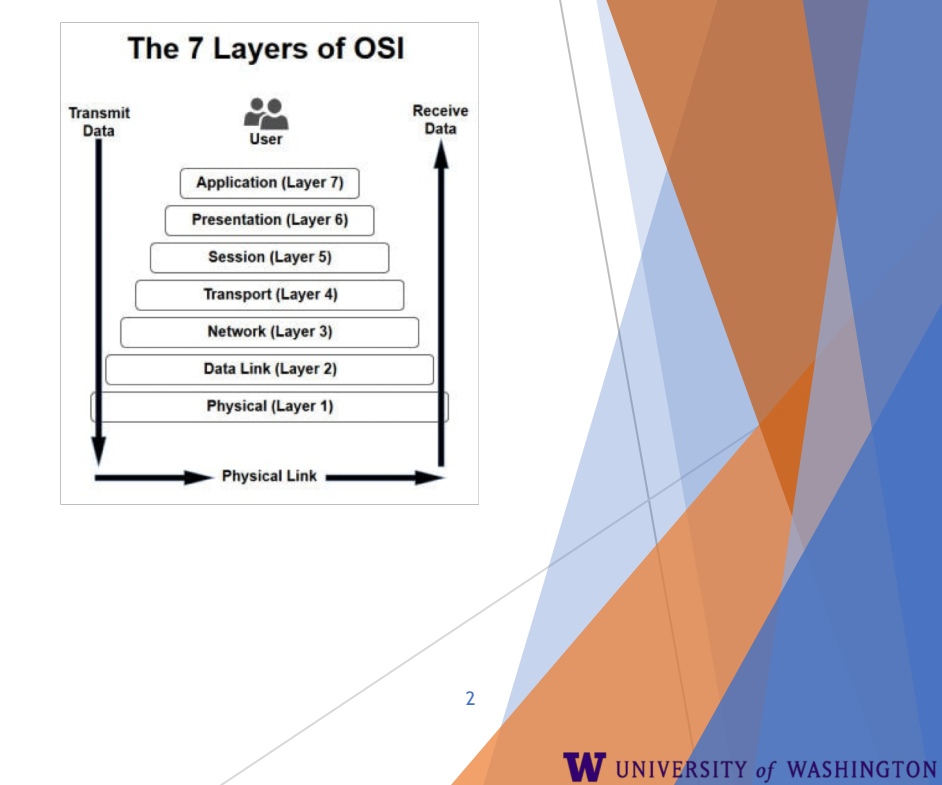

#### Socket API (Generalized)

 $\triangleright$  Simple application-layer abstractions (APIs) to use the network

- $\triangleright$  The network service API used to write all Internet applications
- $\triangleright$  Part of all major OSes and languages; originally Berkeley (Unix) ~1983

 $\blacktriangleright$  Two kinds of sockets

- Streams (TCP): reliably send a stream of bytes
- $\triangleright$  Datagrams (UDP): unreliably send separate messages

## Socket API (2)

- Sockets let apps attach to the local network at different ports
	- Ports are used by OS to distinguish services/apps using internet

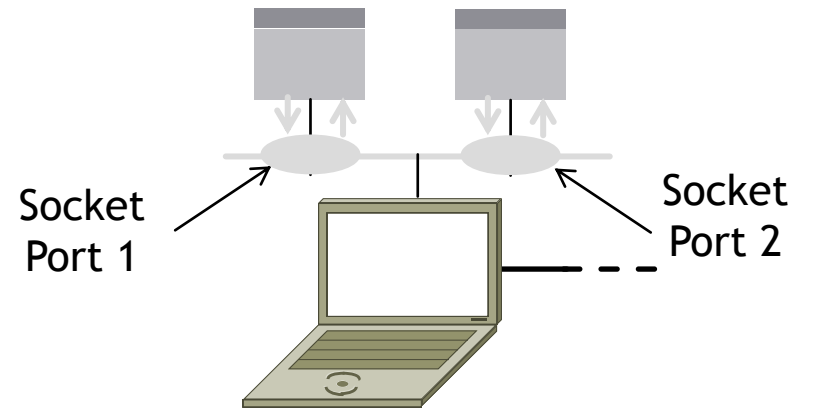

## Socket API (3)

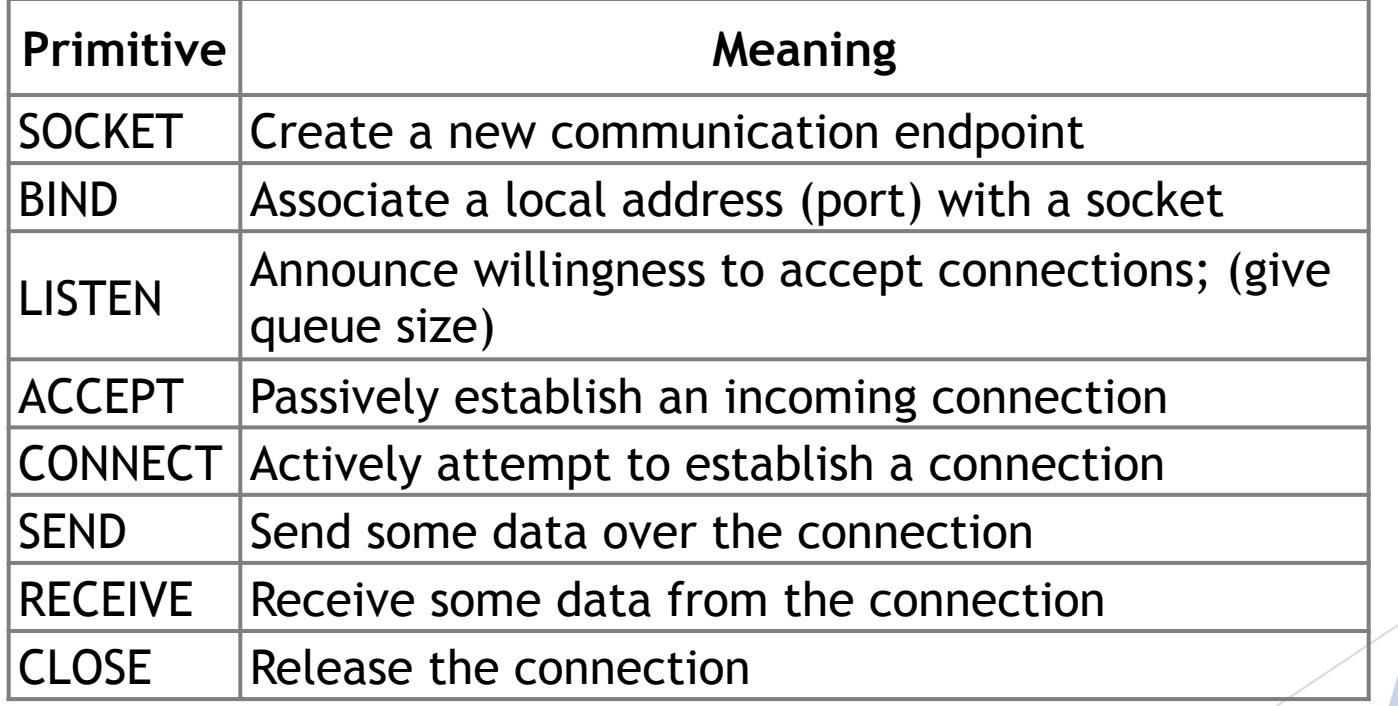

Computer Networks

<https://docs.oracle.com/javase/8/docs/api/java/net/Socket.html> <https://docs.oracle.com/javase/8/docs/api/java/net/ServerSocket.html>

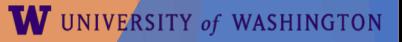

#### Using Sockets

#### Client (host 1) Time Server (host 2)

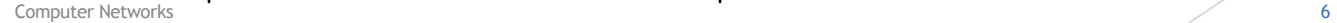

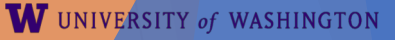

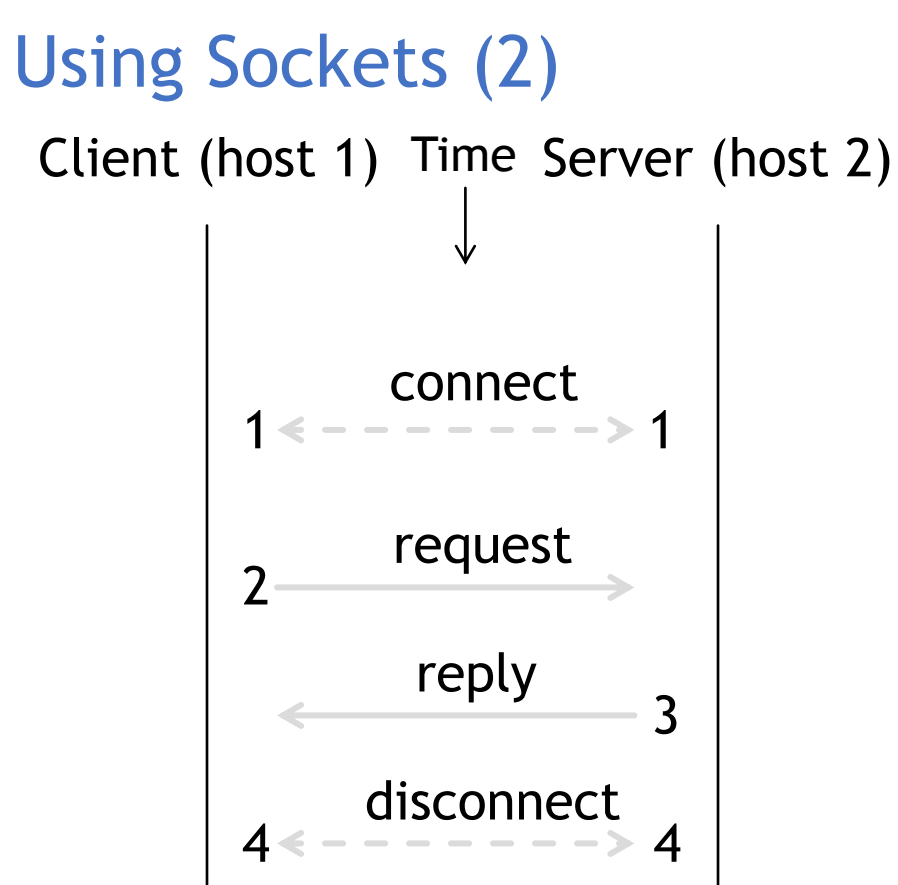

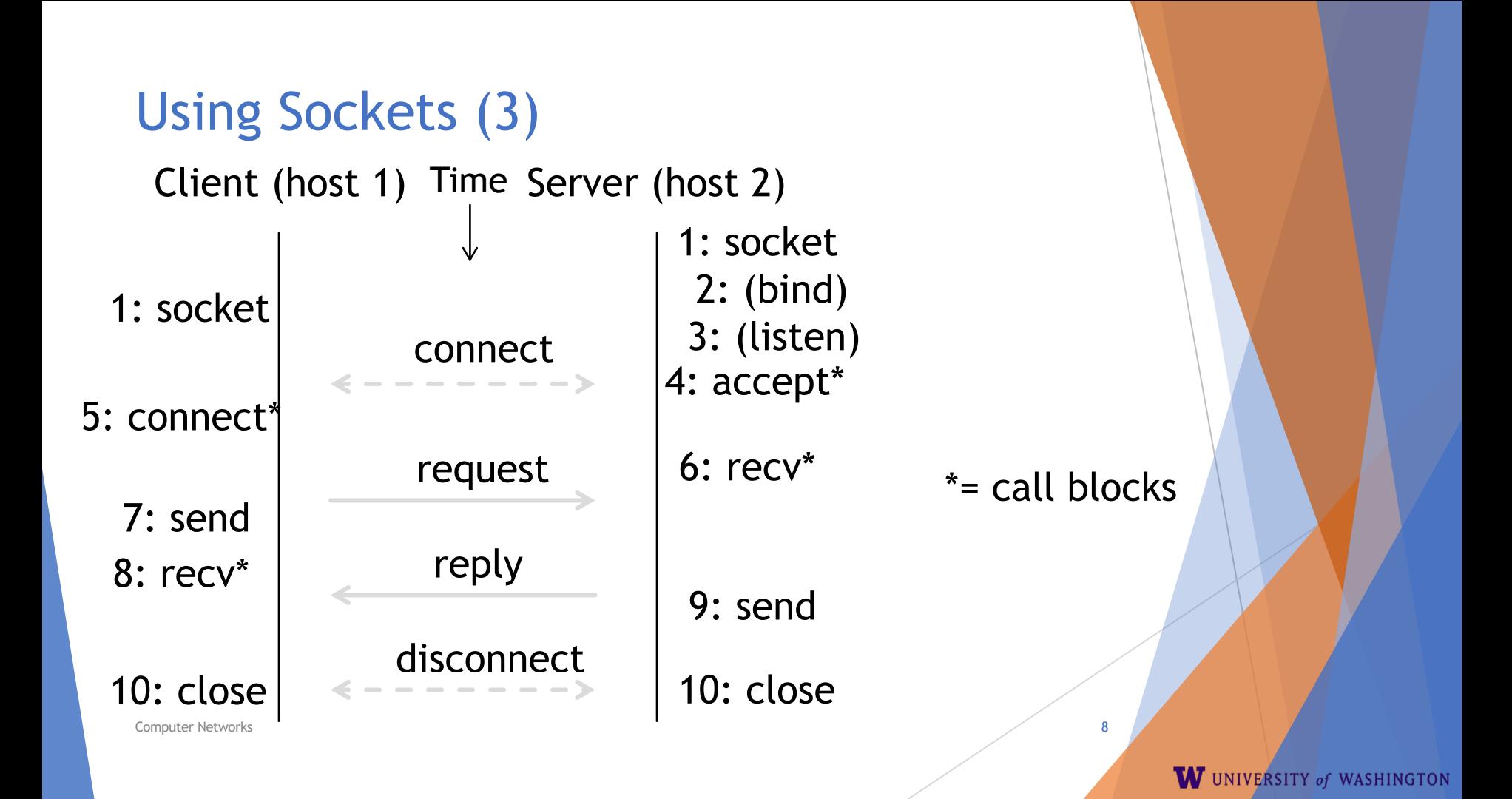

### Client Program (outline)

socket() // make socket getaddrinfo() // server and port name // www.example.com:80 connect() // connect to server [block]

send() // send request recv() // await reply [block] … // do something with data! close() // done, disconnect

Computer Networks 9

 $\begin{array}{cccccccccc} \bullet & \bullet & \bullet & \bullet \end{array}$ 

### Server Program (outline)

socket() // make socket getaddrinfo()  $\frac{1}{10}$  for port on this host bind() // associate port with socket listen() // prepare to accept connections accept() // wait for a connection [block] … recv() // wait for request … send() // send the reply close() // eventually disconnect

#### Blocking, Non-blocking calls

Socket calls recv() and send() can be blocking/nonblocking.

Default: blocking, can be changed with fcntl() < modifies the file descriptor.

- [https://www.scottklement.com/rpg/socktut/](https://www.scottklement.com/rpg/socktut/nonblocking.html) nonblocking.html
- http://www.masterraghu.com/subjects/np/in [troduction/unix\\_network\\_programming\\_v1.3/](http://www.masterraghu.com/subjects/np/introduction/unix_network_programming_v1.3/ch25lev1sec2.html) ch25lev1sec2.html

### Java Examples with Socket & ServerSocket

#### $\blacktriangleright$  Server

#### $\blacktriangleright$  Client

```
ServerSocket listener = new ServerSocket(9090);
try {
   while (true) {
     Socket socket = listener.accept();
     try {
        socket.getInputStream();
     } finally {
        socket.close();
      }
   }
}
finally {
   listener.close();
}
```
Socket socket = new Socket(server, 9090); out =

new PrintWriter(socket.getOutputStream(), true); socket.close();

- [http://cs.lmu.edu/~ray/notes/javanetexampl](http://cs.lmu.edu/~ray/notes/javanetexamples/) es/
- [https://docs.oracle.com/javase/tutorial/net](https://docs.oracle.com/javase/tutorial/networking/datagrams/clientServer.html) working/datagrams/clientServer.html
- [https://docs.oracle.com/javase/tutorial/net](https://docs.oracle.com/javase/tutorial/networking/sockets/index.html) working/sockets/index.html

# Dig & DNS

- $\blacktriangleright$  Recursively query local/ISP DNS
- $\blacktriangleright$  Local DNS non-recusively query from top-down
- $\triangleright$  Use dig to trace the process
- $\blacktriangleright$  Reverse DNS lookup
	- $\blacktriangleright$  IP -> server domain
- https://www.golinuxhub.com/2014/01/how[does-dns-query-works-when-you-type.html](https://www.golinuxhub.com/2014/01/how-does-dns-query-works-when-you-type.html)
- [https://en.wikipedia.org/wiki/Reverse\\_DNS\\_l](https://en.wikipedia.org/wiki/Reverse_DNS_lookup) ookup

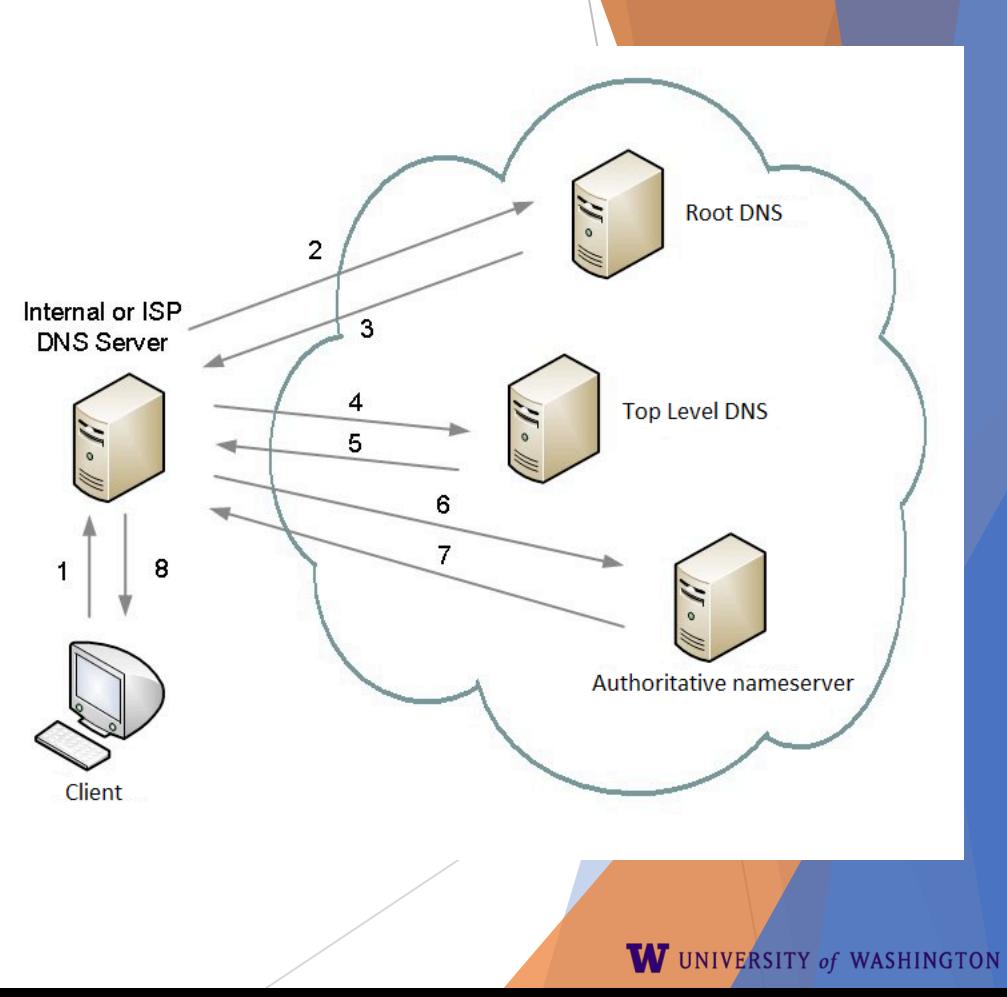

## ping & nmap

Ping uses ICMP protocol which is on top of Network layer.

nmap

▶ Send TCP/UDP packet to specific host and port and examine the response

- [https://en.wikibooks.org/wiki/Communication\\_](https://en.wikibooks.org/wiki/Communication_Networks/Ping) Networks/Ping
- <https://resources.infosecinstitute.com/nmap/>

#### **Traceroute**

- $\blacktriangleright$  Apps talk to other apps with no real idea of what is inside the network
	- $\triangleright$  This is good! But you may be curious ...
- $\blacktriangleright$  Peeking inside the Network with Traceroute

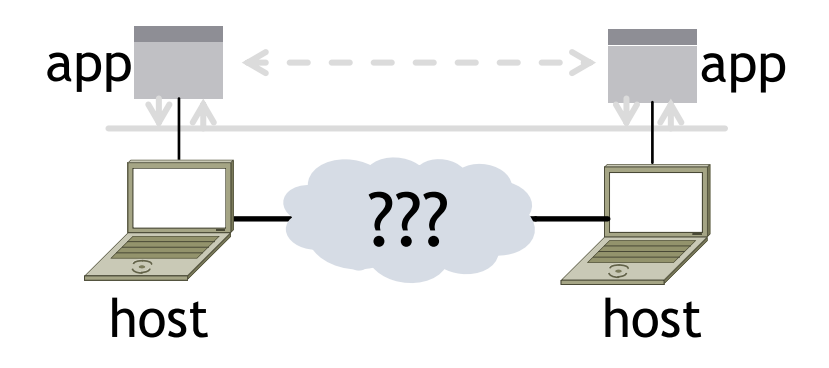

#### **Traceroute**

- Widely used command-line tool to let hosts peek inside the network
	- ▶ On all OSes (tracert on Windows)
	- ▶ Developed by Van Jacobson ~1987
	- $\blacktriangleright$  Uses a network-network interface (IP) in ways we will explain later

#### Van Jacobson

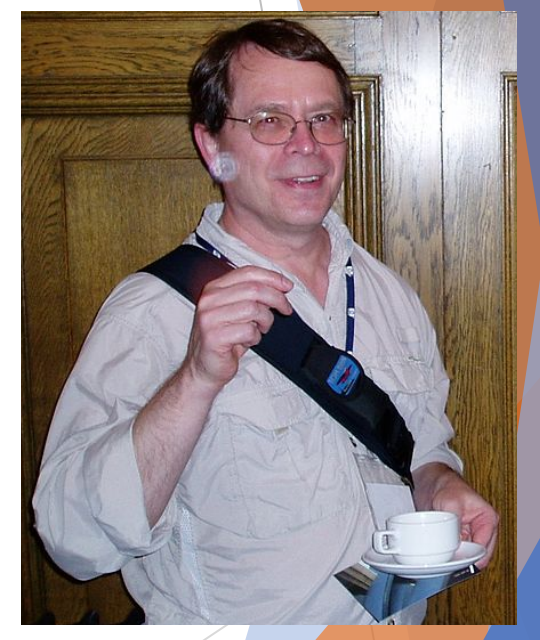

: Credit: Wikipedia (public domain)

W UNIVERSITY of WASHINGTON

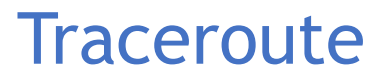

- $\blacktriangleright$  Probes successive hops to find network path
- TTL: time-to-live

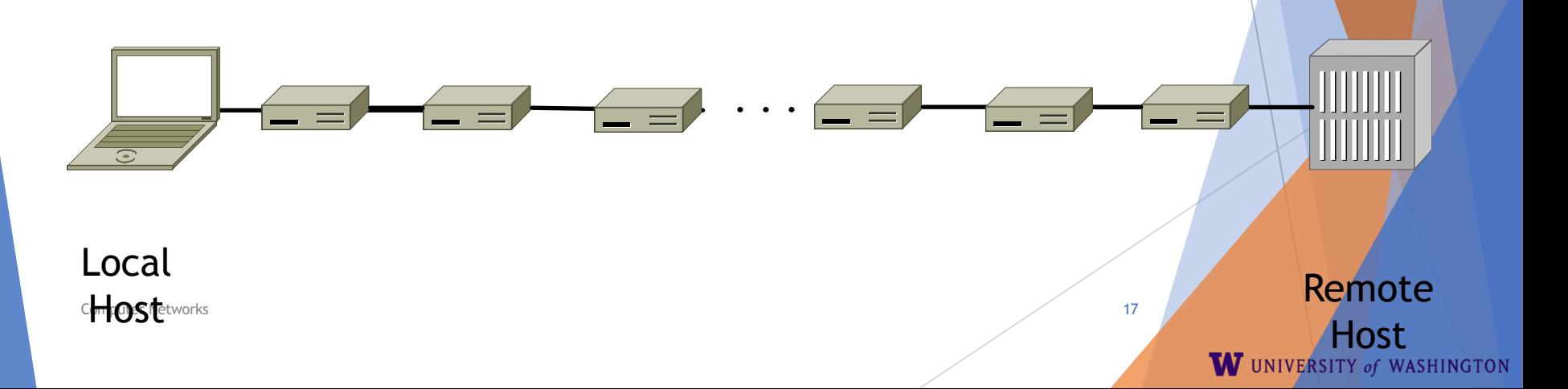

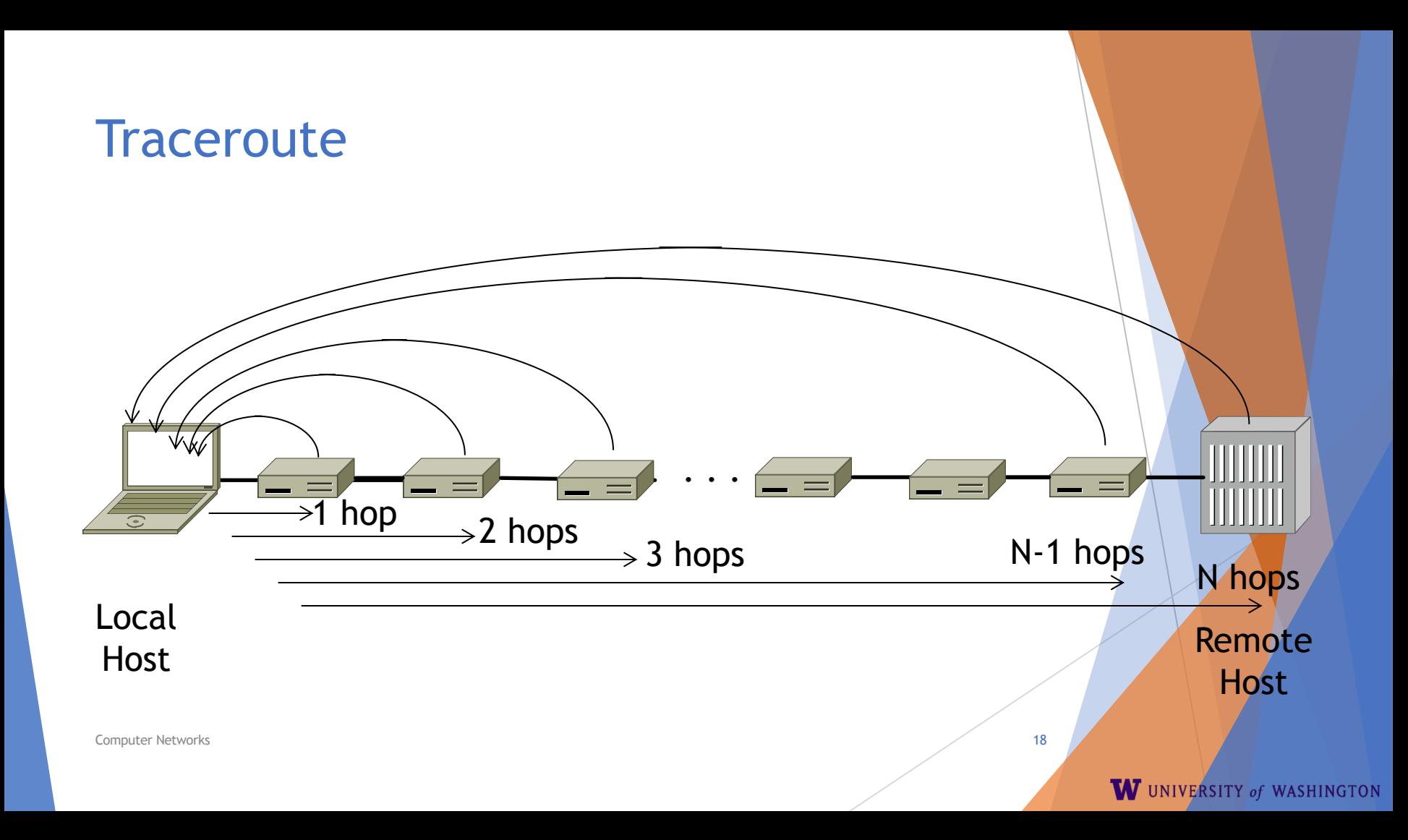

#### Using Traceroute

Administrator: Command Prompt

C:\Users\djw>tracert www.uw.edu

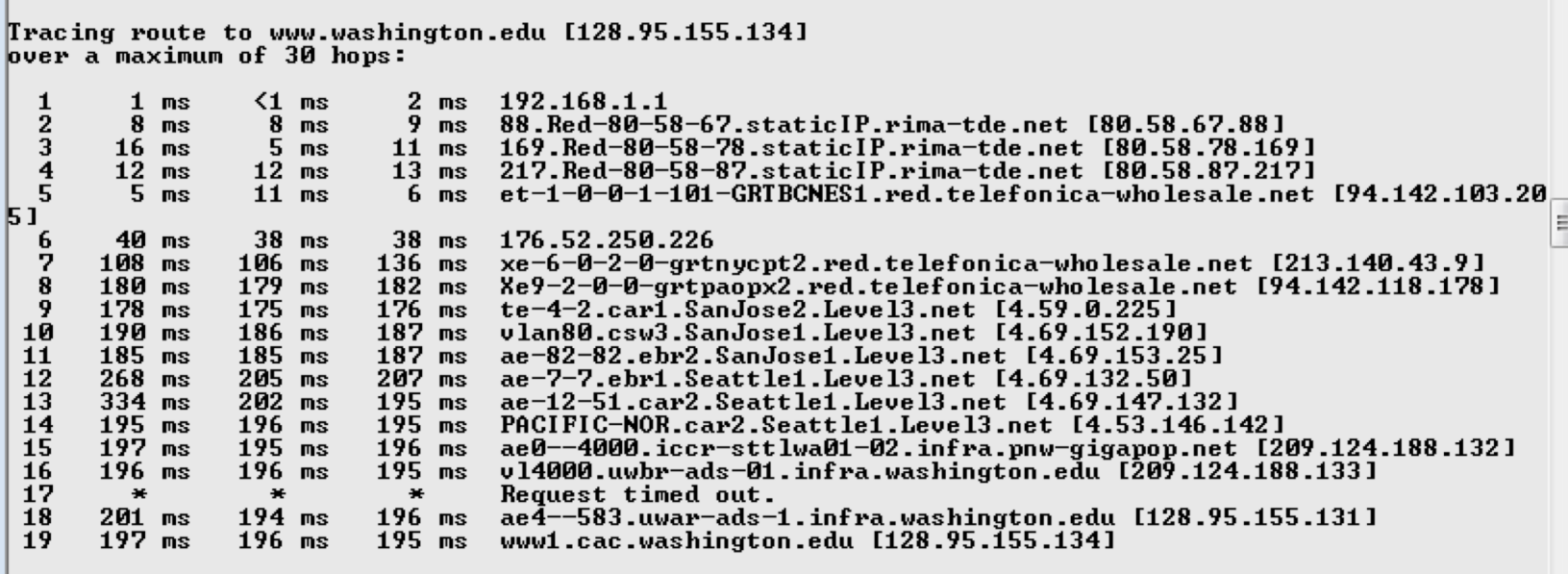

Trace complete.

**Computer Networks** 1999 **1999** 

۳

 $\Box$   $\Box$   $\Box$ 

A.

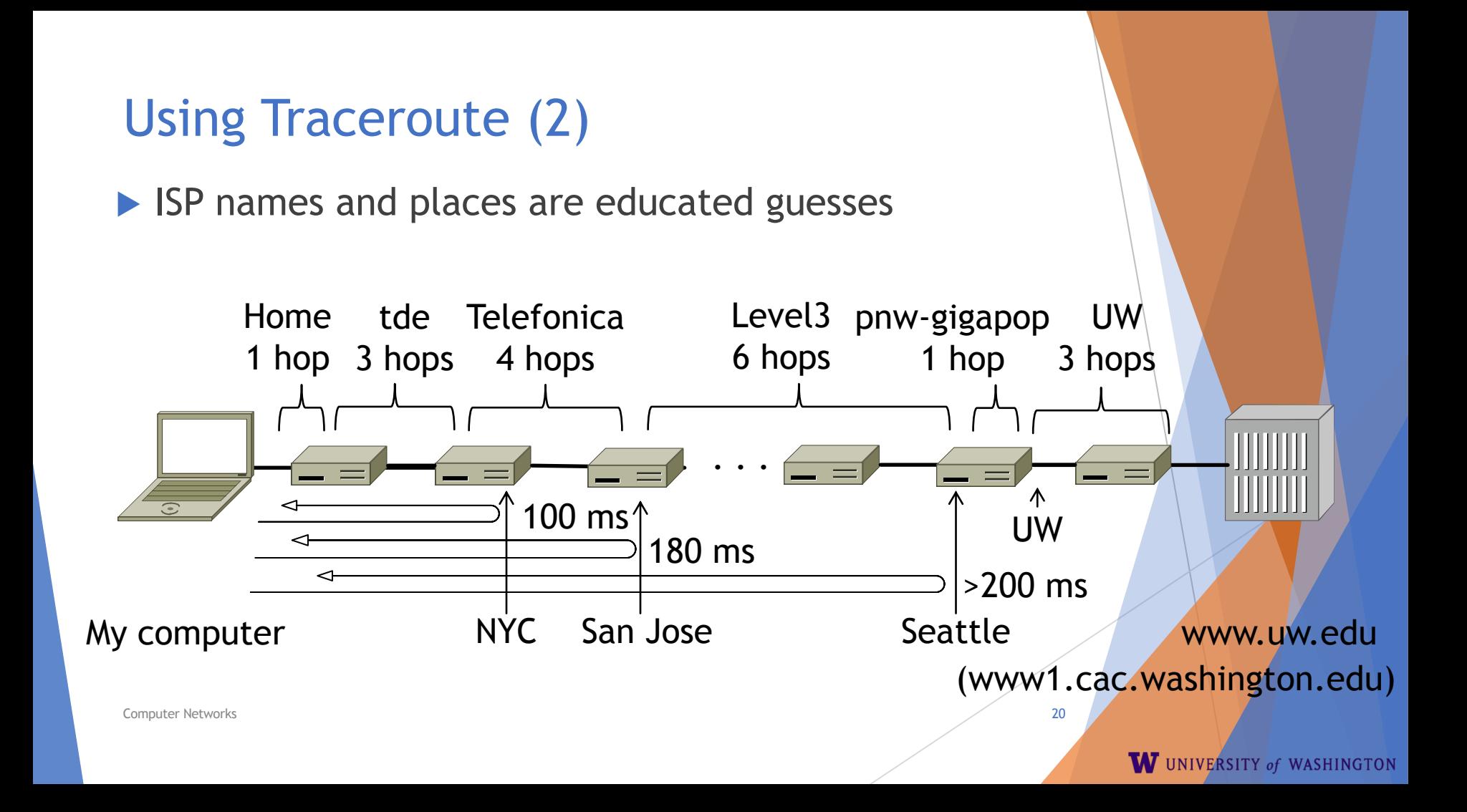

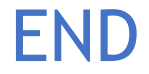

#### © 2013 D. Wetherall

Computer Networks 21 Slide material from: TANENBAUM, ANDREW S.; WETHERALL, DAVID J., COMPUTER NETWORKS, 5th Edition, © 2011. Electronically reproduced by permission of Pearson Education, Inc., Upper Saddle River, New Jersey